# Tecnologie Multimediali a.a. 2017/2018

Docente: DOTT.SSA VALERIA FIONDA

# Rappresentazione digitale delle immagini

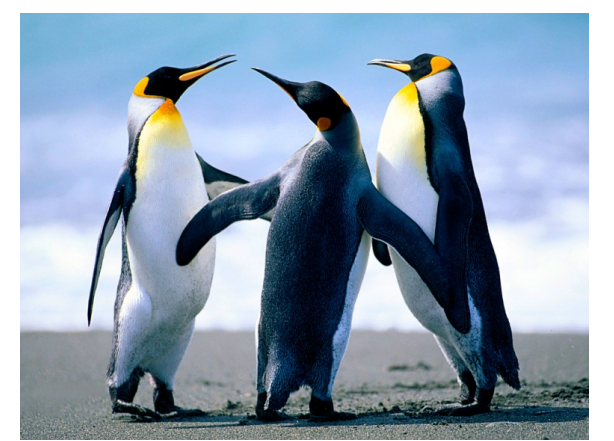

 

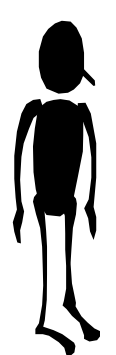

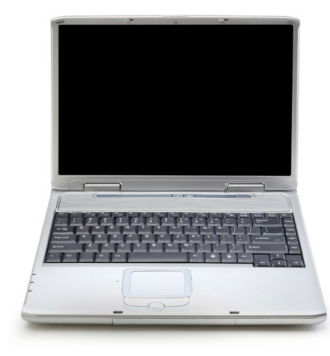

# Metodi di rappresentazione

- Raster: Informazione grafica rappresentata come matrice di pixel
- Vettoriale: Informazione grafica rappresentata da relazioni matematiche (funzioni che descrivono luoghi di punti)

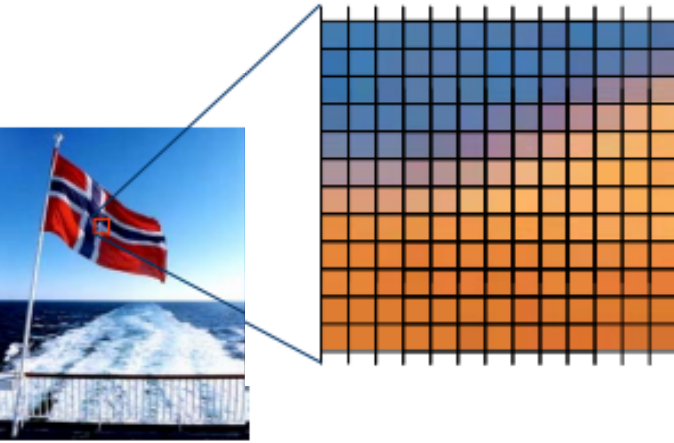

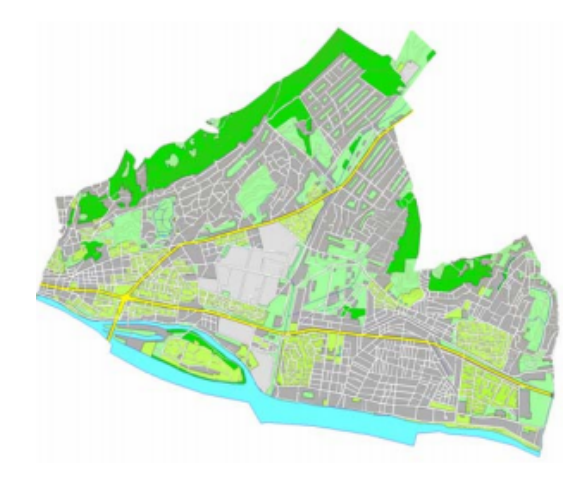

# Immagini digitali

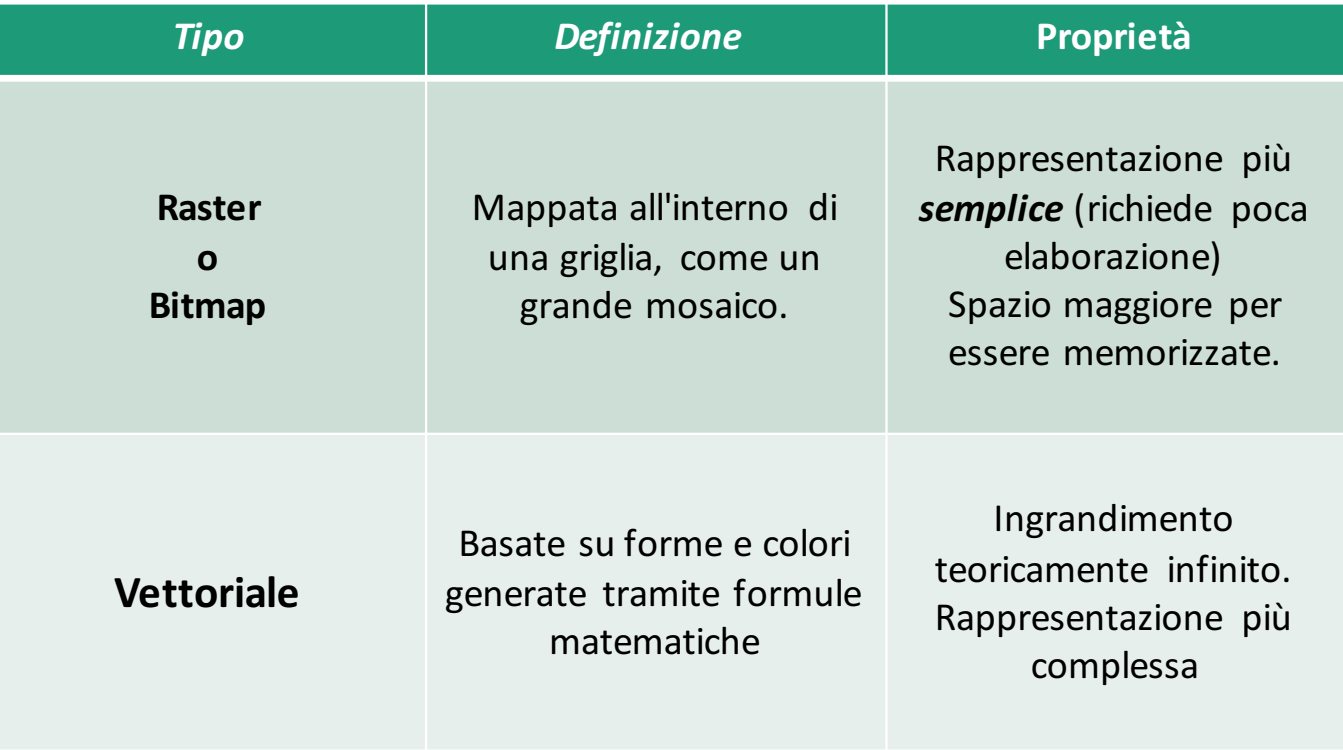

### Immagini digitali: ingrandimento

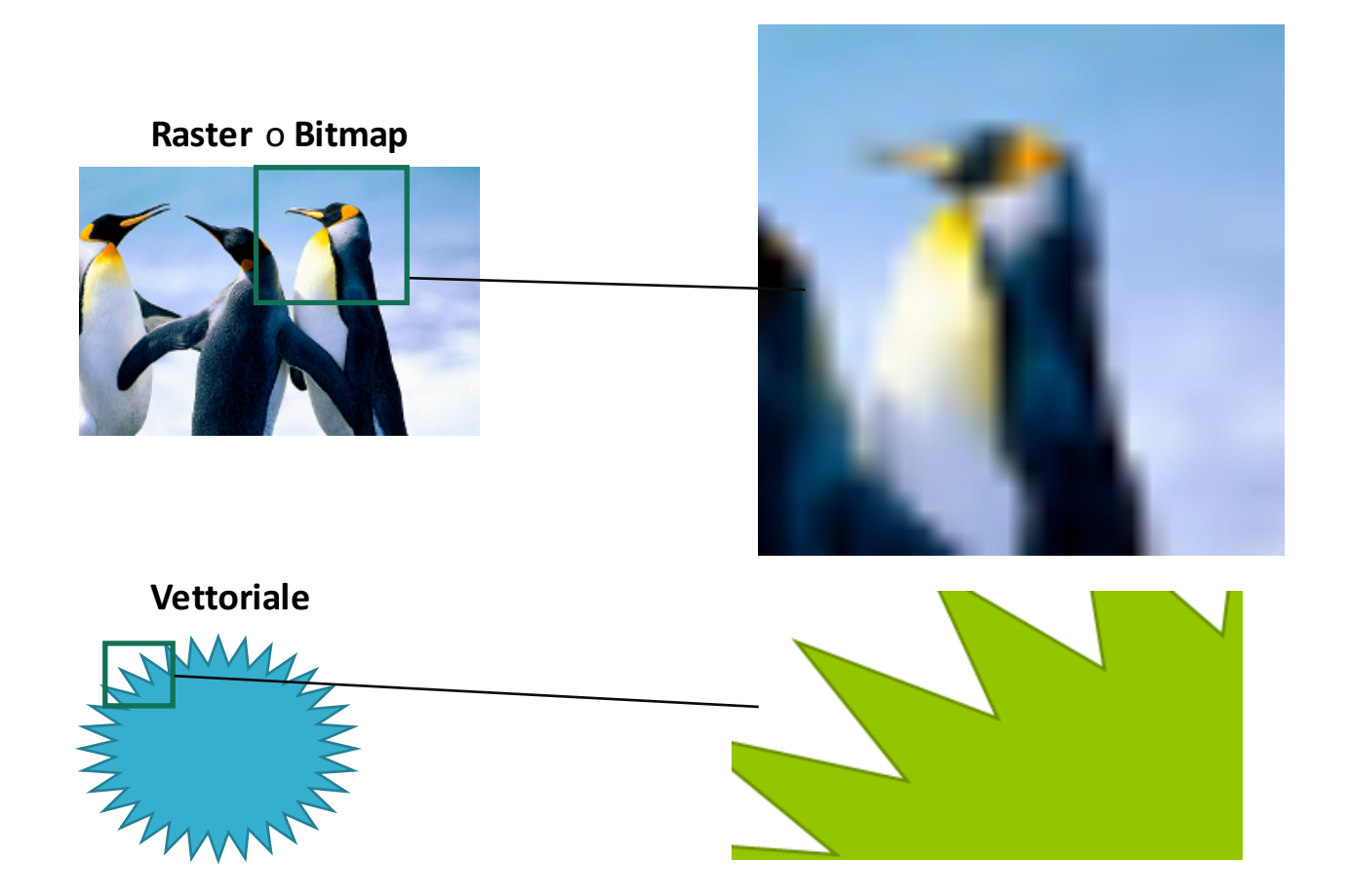

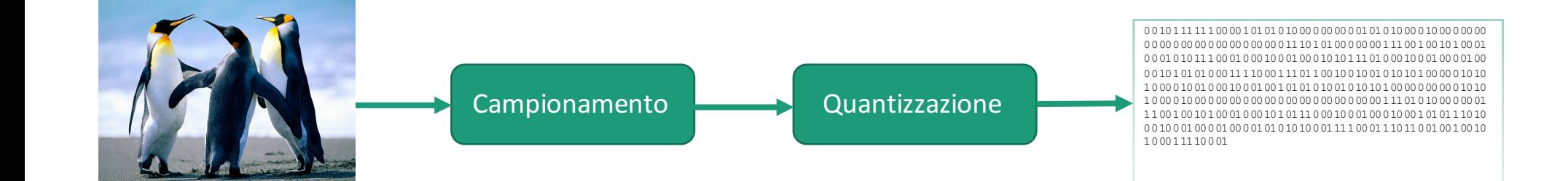

### Campionamento

- Una griglia regolare quadrata (o griglia di campionamento) viene sovrapposta all'immagine da digitalizzare.
- Ogni quadrato della griglia darà origine ad un pixel
- Aspect Ratio: il rapporto tra il numero di righe e colonne, espresso da due numeri
	- 4:3 (monitor, tv)
	- 16:9 (HDTV, High Definition TV widescreen)

### Quantizzazione

- Una volta ache il segnale è stato campionato, deve essere quantizzata l'ampiezza dei valori campionati.
- Un quantizzatore in sostanza "mappa" un range di valori di ingresso in un unico valore di uscita.

### Campionamento

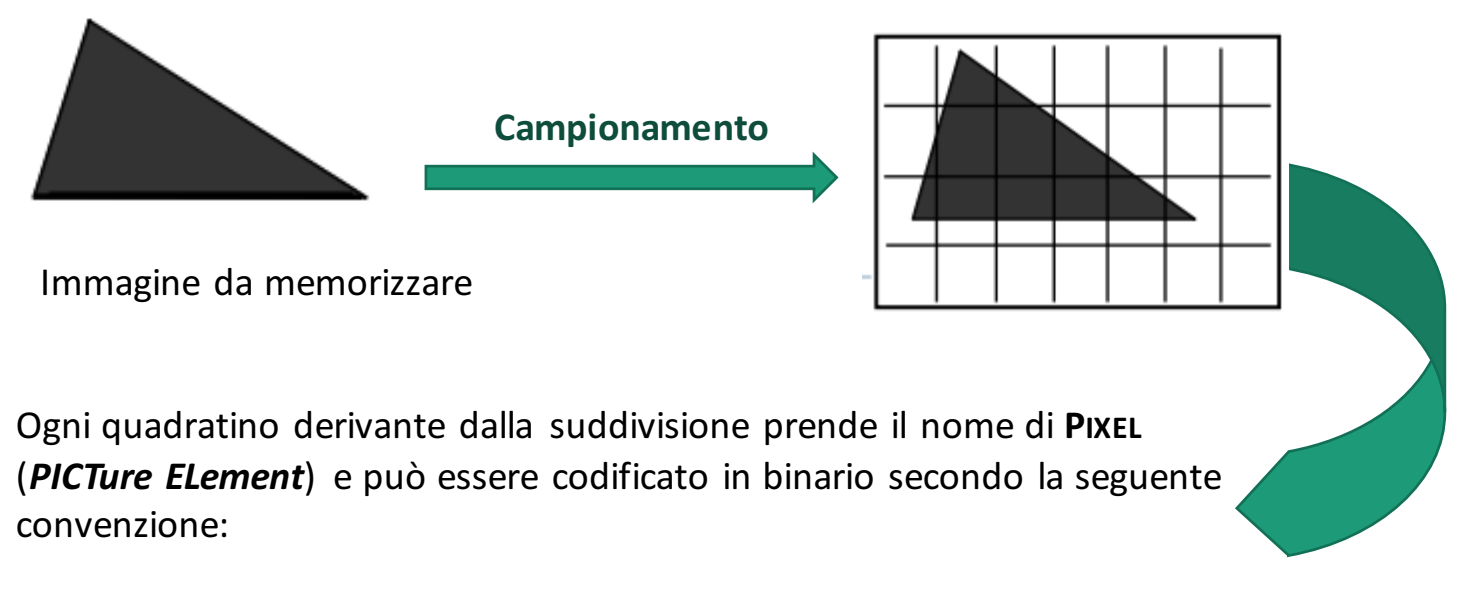

- $-$  **0** = quadratino bianco (o in cui il *bianco* occupa più del 50% del pixel)
- 1 quadratino nero (o in cui il *nero* occupa più del 50% del pixel)

### Quantizzazione

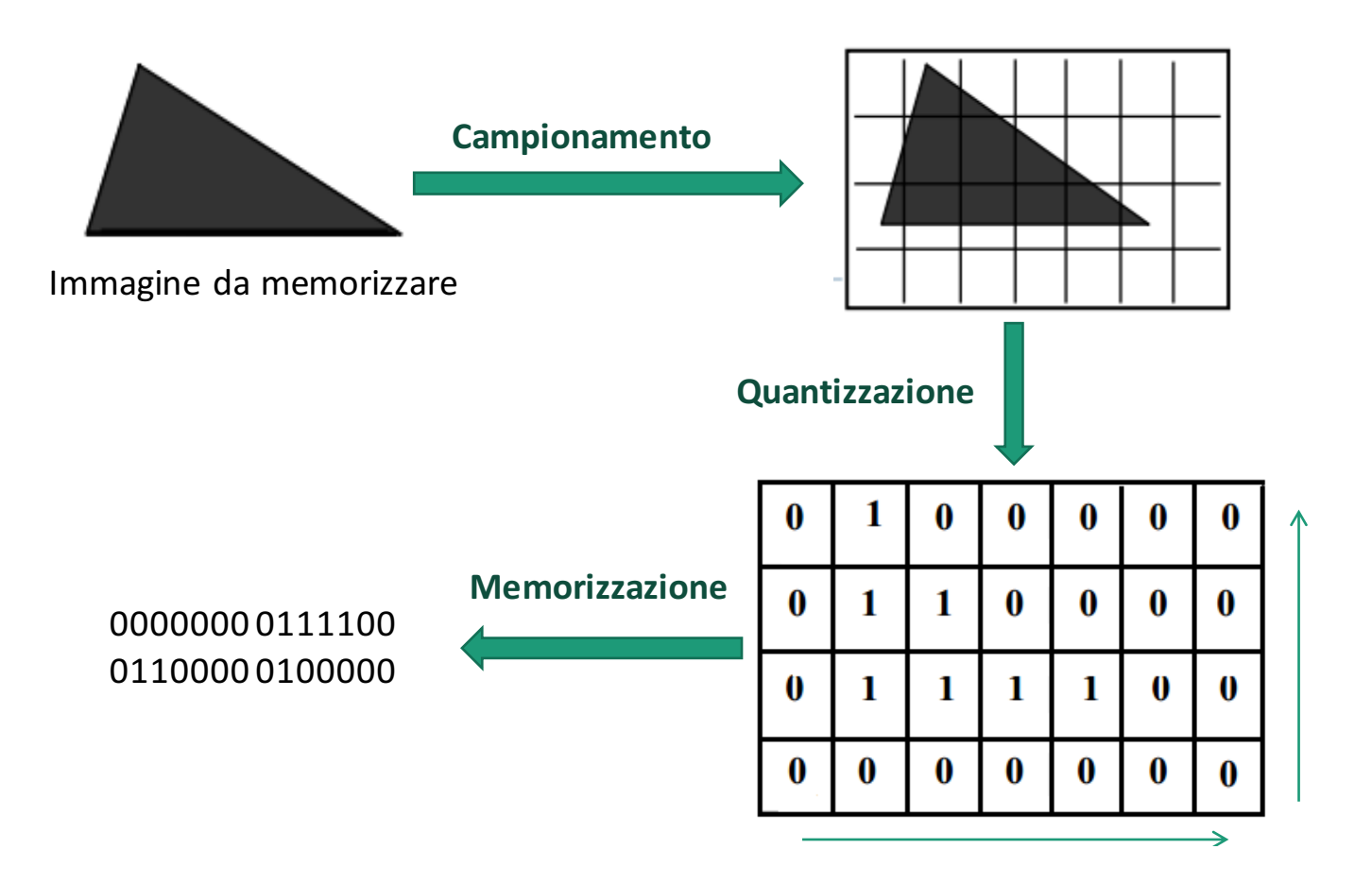

### Visualizzazione

00000000111100011000000100000

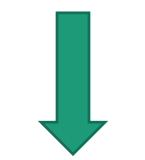

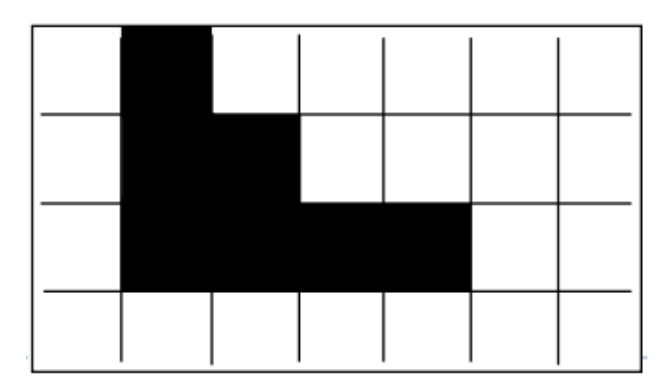

### Campionamento di qualità superiore

La rappresentazione sarà più fedele all'aumentare del numero di pixel, ossia al diminuire delle dimensioni dei quadratini della griglia in cui è suddivisa l'immagine!

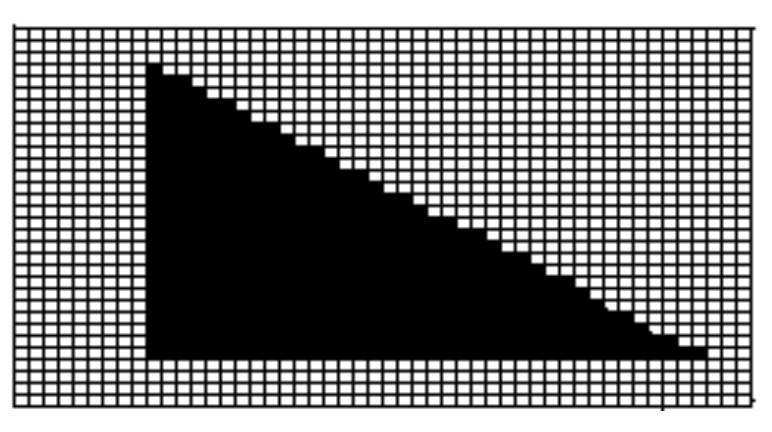

Più la griglia di campionamento è fitta e migliore sarà il risultato (e maggiore sarà il numero di pixel generati)

# Campionamenti diversi Codifica delle immagini

La rappresentazione sarà più fedele all'aumentare del numero di pixel, ossia al diminuire delle dimensioni dei quadratini della griglia in cui è suddivisa l'immagine!

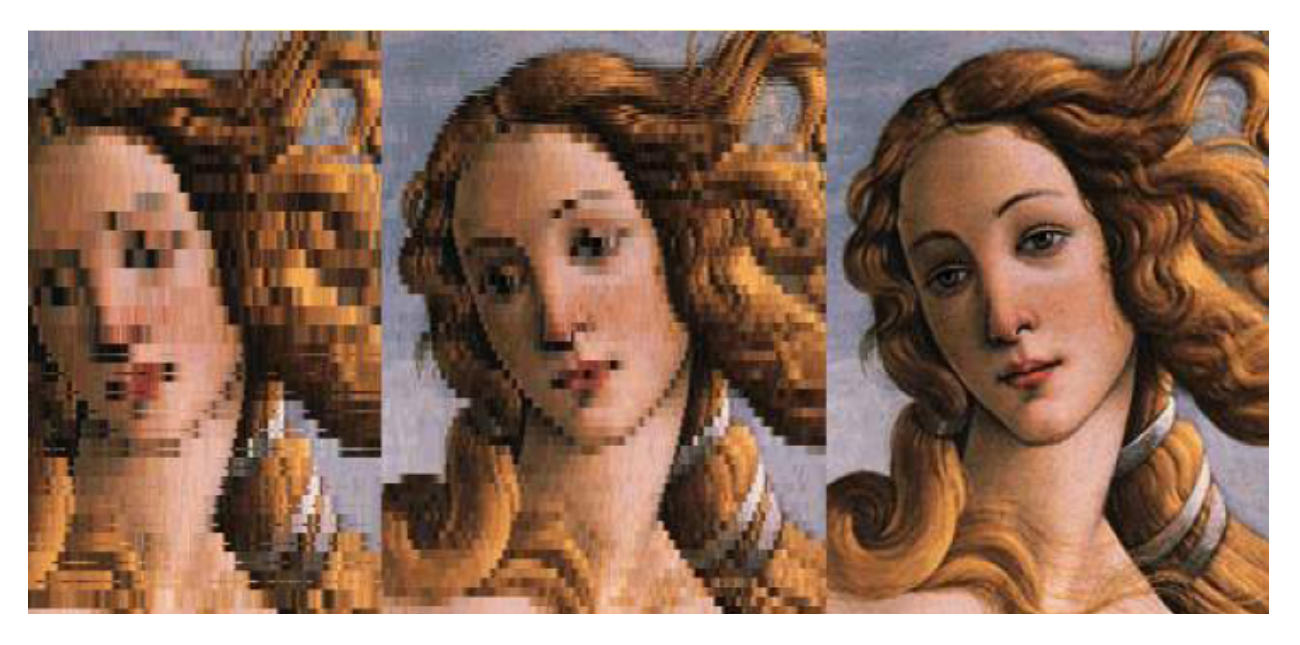

L'effetto a quadrettatura si dice pixellatura

#### Immagini B/N e a gradazioni di grigio

Per rappresentare in Bit una immagine in **Bianco e Nero** è sufficiente **N°1 Bit per Pixel**

Per rappresentare sfumature di colori differenti è necessario utilizzare **più bit per ogni pixel.**

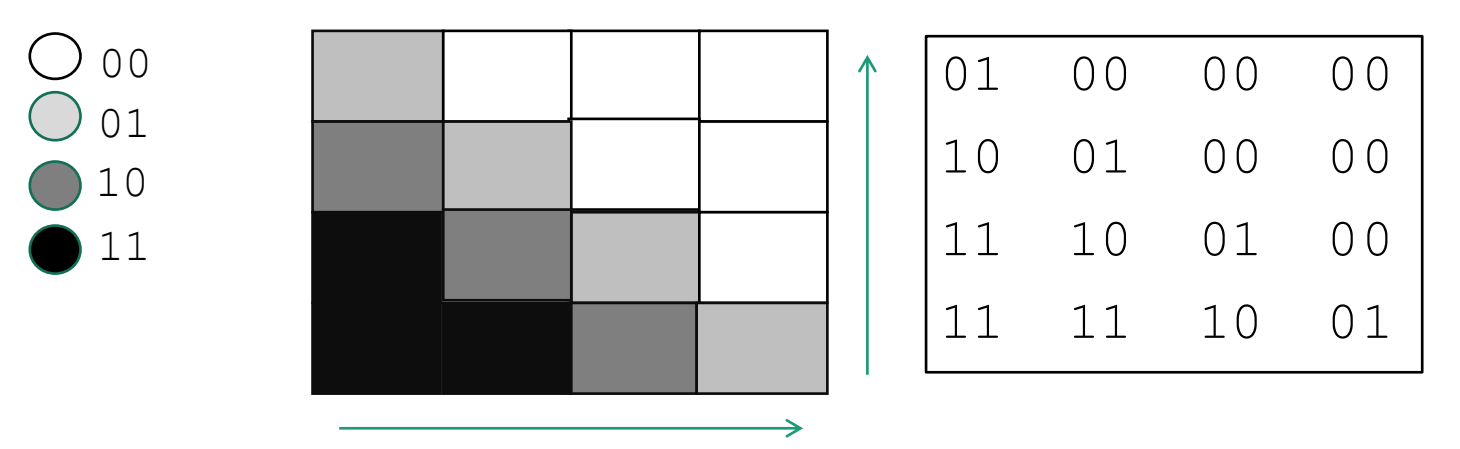

**Esempio**: con 4 bit possiamo rappresentare  $2^2 = 4$  colori diversi

#### Immagini a Colori: codifica RGB

*CODIFICA RGB (Red, Green, Blue): Qualsiasi colore può essere rappresentato dalla composizione del Rosso, del Verde e del Blu (colori primari).* 

Ogni pixel viene rappresentato con una combinazione (mescolanza) dei tre colori. Rappresentando ogni colore primario con N°8 Bit (1 Byte) allora **3** Byte per ogni Pixel.

**NOTA:** con 8 bit per ogni colore primario rappresentiamo 2<sup>8</sup> = 256 sfumature per ogni colore E quindi, con la codifica **RGB** riusciamo a rappresentare **256 x 256 x 256 = 16.777.216** colori diversi (**truecolor)**

**ESEMPIO:** Se un pixel deve essere di colore a la sua codifica **RGB** è:

**11100101 11100101 11100101**

#### Immagini a Colori e Scala di Grigio

È usuale considerare anche una rappresentazione diversa da quella ottenibile con la mescolanza dei colori primari e che identifica il colore attraverso la sua parte di **luminanza**, relativa all'intensità di luce, e la sua parte di **crominanza**, relativa alla parte di colore.

Se consideriamo la sola parte di luminanza stiamo considerando un'immagine priva di colori e, quindi, in scala di grigio.

#### Proprietà

- Ø **Risoluzione** numero di pixel contenuti nel file immagine ed è ottenuta moltiplicando il numero delle righe di pixel per quello dei delle colonne di pixel.
- Ø **Profondità di colore (o profondità)** quantità di memoria che si dedica ad ogni pixel, ovvero *numero di bit dedicati ad ogni pixel* per descrivere il colore. Si misura in *BPP* (**B**it **P**er **P**ixel); maggiore è il numero di bit, maggiore è il numero di colori che è possibile descrivere.

Spazio per Memorizzare

**N°** Bit immagine = Risoluzione x Profondità

Quanti byte occupa un'immagine di 100 x 100 pixel in bianco e nero?

- Conoscendo la risoluzione dell'immagine possiamo trovare il numero di pixel che la compongono:  $100x100 = 10.000$  pixel.
- Inoltre, nel caso di immagini in bianco e nero basta un solo bit per codificare il colore di ogni pixel e quindi saranno necessari 10.000 bit per memorizzare l'immagine.
- Per trovare il numero di byte basta fare  $10.000 / 8 = 1250$  byte

Quanti byte occupa un'immagine di 100 x 100 pixel a 256 colori?

- Rispetto all'esercizio precedente, in questo caso cambia lo spazio occupato da ciascun pixel. Sappiamo che l'immagine è a 256 colori.
- Per poter rappresentare 256 configurazioni diverse sono necessari 8 bit, ovvero 1 byte
- L'immagine occuperà quindi 10.000 x 1 byte = 10.000 byte = 9.76 KB

Quanti byte occupa un'immagine di 100 x 100 pixel in RGB?

- Rispetto all'esercizio precedente, in questo caso cambia lo spazio occupato da ciascun pixel. In RGB si usano 8 bit per ciascun canale (Rpsso, Verde, Blu), quindi un totale di 24 bit.
- L'immagine occuperà quindi 10.000 x 24 bit = 240.000 bit
- In byte: 240.000 bit / 8= 30.000 byte = 30.000 byte / 1024 = 29.29 KB

Se un'immagine di 16.777.216 byte a colori occupa 2400 byte, da quanti pixel sarà composta?

- In questo caso le informazioni fornite dall'esercizio sono il numero colori e lo spazio occupato dall'immagine.
- Dal numero di colori ricaviamo lo spazio occupato da ciascun pixel, calcolando il valore **N** nell'espressione **2N>=16,7 milioni**.
- Il risultato è 24 bit, ovvero 3 byte.
- Se **ogni pixel richiede 3 byte** e l'immagine occupa **2.400 byte**, sarà composta da 2400 /  $3 = 800$  pixel

Visualizzazione e stampa delle immagini digitali

Proprietà

Un'immagine digitale di una determinata dimensione può venire visualizzata su qualche supporto a diverse grandezze

Nel settore della stampa delle immagini si utilizza un fattore geometrico:

- $\triangleright$  DPI (dot per inch punti per pollice circa 2,54 cm): indica il numero di punti per unità di misura, quindi il numero di punti che si possono disporre lungo un linea lunga un pollice.
- Ø Si riferisce ai dispositivi di output (stampanti a getto di inchiostro, laser, …) ed è l'unità di misura della risoluzione di questi dispositivi.
- Ø Assegnato dpi e risoluzione dell'immagine possiamo stabilire la grandezza fisica dell'immagine una volta visualizzata sullo schermo o stampata su un foglio.

#### Qualità immagine per la stampa

Nella stampa si lavora con gli inchiostri. Il software che gestisce la stampante trasforma l'informazione pixel in punti di una certa dimensione. Ogni pixel viene trasformato in 3 minuscole goccioline di inchiostro (per la codifica RGB). Per una stampa di qualità bisogna avere un'immagine a

#### **300 DPI**

L'accuratezza della stampa di ferma ad una certa dimensione di dettaglio poiché l'occhio umano non è in grado di distinguere al di sotto di un certo valore

#### Qualità immagine per la stampa

Glischermi visualizzano i contenutia risoluzionebassa

• Se l'immagine viene utilizzata per il web è sufficiente avere:

#### **72 - 96 DPI**

• E' necessario ridimensionare altezza e larghezza in pixel in base alle dimensioni desiderate

#### Proprietà

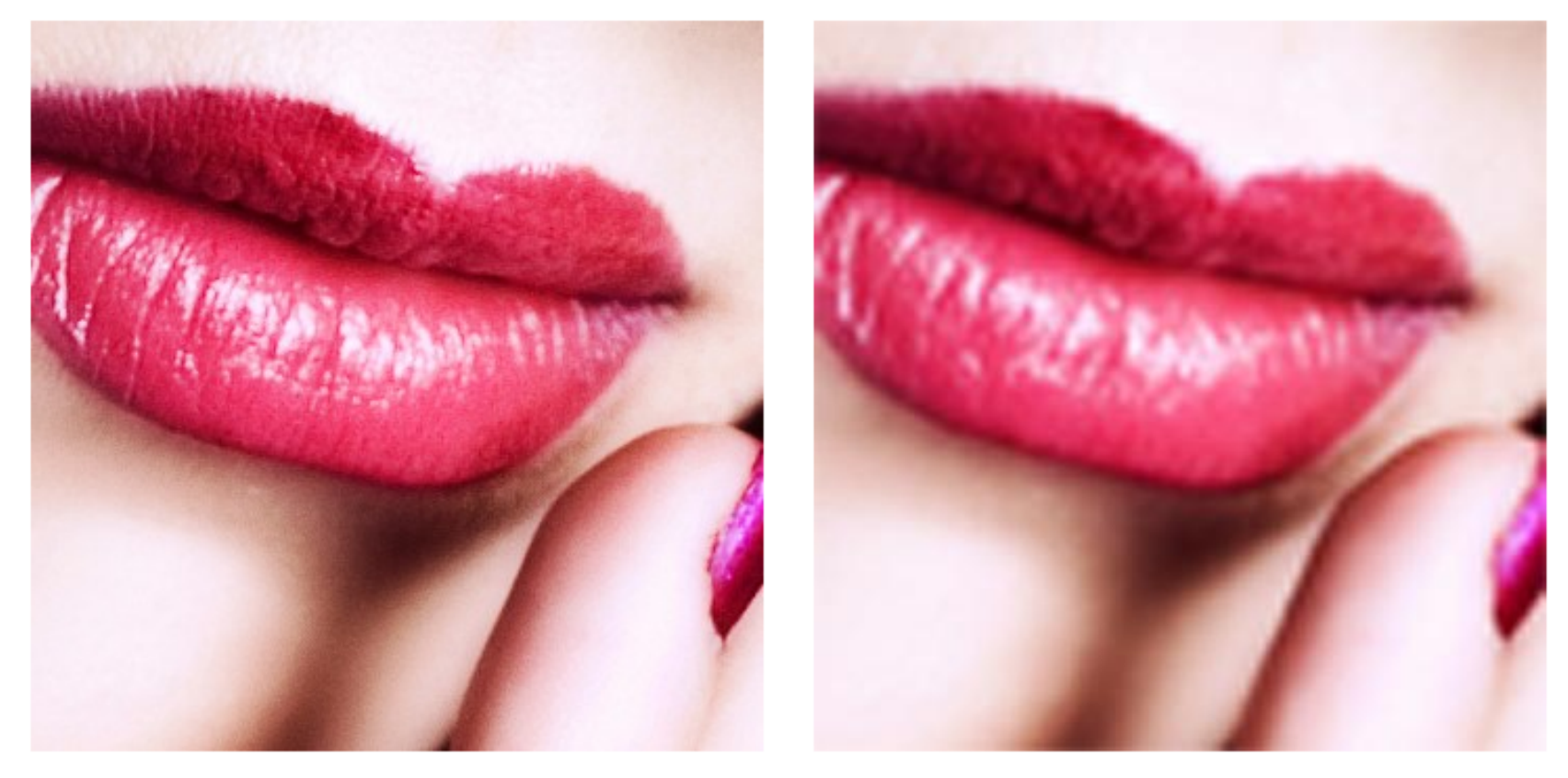

300dpi example

72dpi example

#### Proprietà

Nel settore della visualizzazione delle immagini si utilizza un fattore geometrico:

- Ø **PPI** (*pixel per inch - pixel per pollice – circa 2,54 cm*): numero di punti per pollice di un display digitale
- $\triangleright$  Appropriato per misurare i punti visualizzabili
- Ø Si riferisce ai dispositivi di input (fotocamera, scanner, …) e rappresenta la risoluzione di un'immagine digitale

#### Proprietà

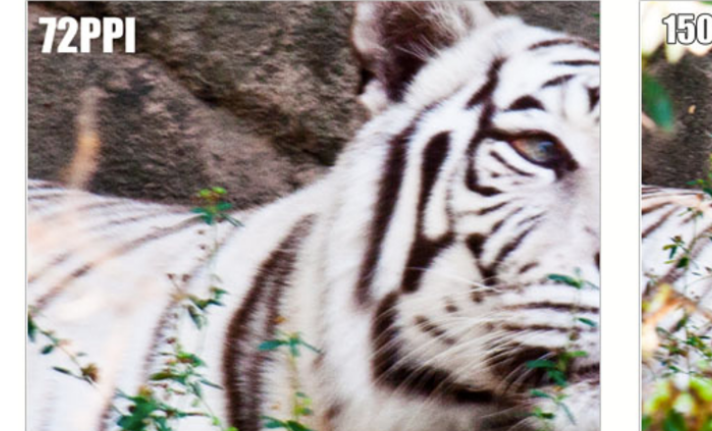

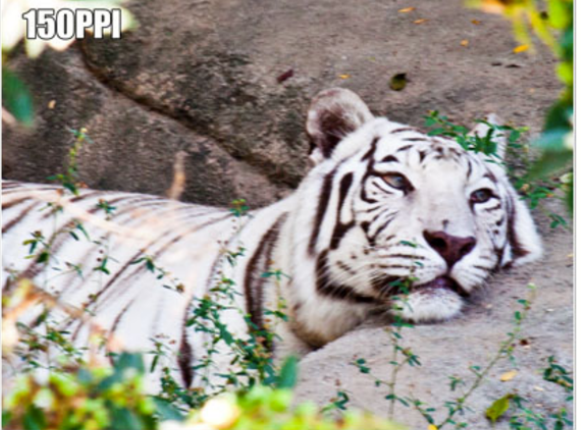

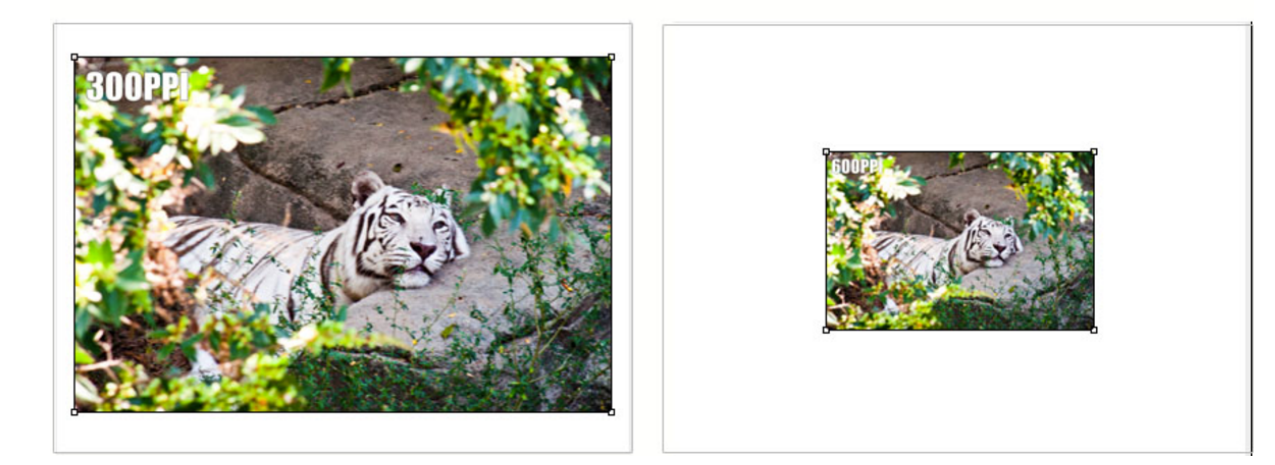

Formati di rappresentazione delle immagini digitali

### Grafica raster

Esistono molteplici formati raster (con e senza compressione)

- BMP Windows Bitmap: formato non copresso, standard nei sistemi operativi Microsoft
- **PNG** Portable Network Graphics: formato truecolor compresso adatto ad applicazioni in rete
- GIF Graphics Interchange Format: formato che supporta al massimo 256 colori, adatto per rappresentare animazioni e sfondi trasparenti
- **JPEG Joint Photographic Experts Group:** formato truecolor compresso utilizzato proncipalmente nelle macchine fotografiche

Ciascun formato consente di memorizzare immagini con numero massimo di colori diversi variabile

• Bitmap a 16M colori (True Color), a 256 colori, ...

### Formato Bitmap

- Supponiamo di avere una foto in formato bitmap true color, con "molti" colori contemporaneamente presenti (~100000)
- Cosa succede se la salviamo in formato "bitmap a 256 colori"?
- Si perde l'informazione associata ai colori mancanti

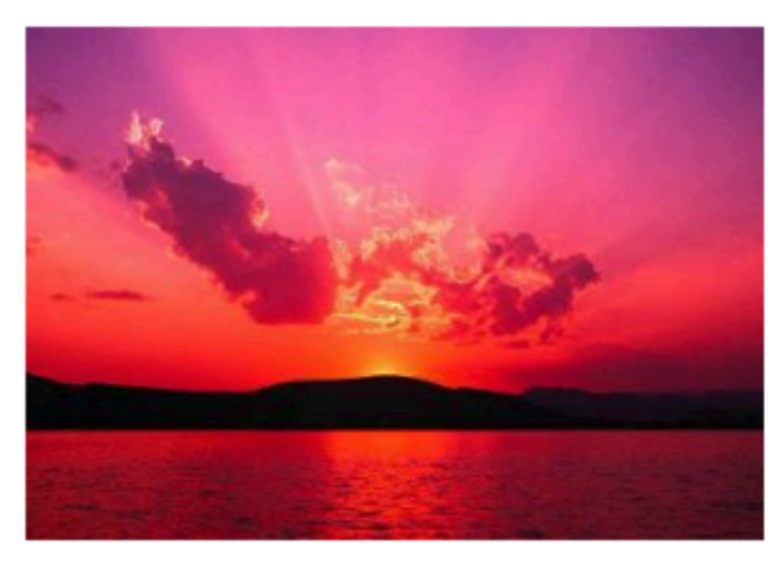

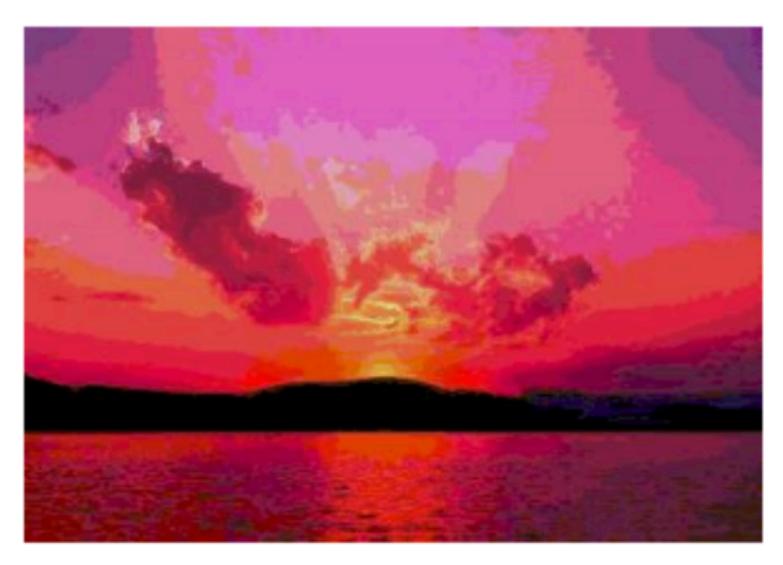

### Formato *RAW*

- Viene usata per non avere perdite di qualità della registrazione su un qualsiasi supporto di memoria di immagini della fotocamera nelle loro tre componentifondamentali RGB.
- Le diverse case produttrici di fotocamere digitali, memorizzano i dati dei file Raw secondo formati proprietari che possono essere diversi anche fra modelli diversi della stessa casa produttrice.
- La risoluzione massima reale dell'immagine rimane quella determinata dalle caratteristiche del sensore installato nella fotocamera digitale.
- Info: https://it.wikipedia.org/wiki/Raw\_(fotografia)

### Acquisizione di immagini

- Viene fatta tramite periferiche di acquisizione (scanner, macchine fotografichedigitali)
- Consiste nel ricavare una matrice di punti colorati (raster) da un'immagine
- La risoluzione alla quale si esegue la scansione determina
	- quanto precisamente l'immagine verrà ricostruita
	- quanto grande sarà il file che la contiene

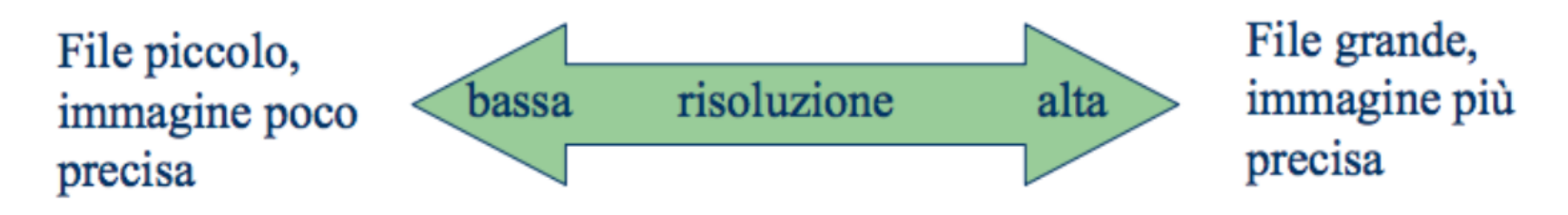

### Scalare un'immagine

- Variare il numero di punti associato ad un'immagine (già acquisita)
	- Downsampling = verso il basso (meno punti)
		- Scegliere alcuni punti tra quelli che costituiscono l'immagine
	- Upsampling = verso l'alto (più punti)
		- "inventare" i punti da aggiungere
- Se la scalatura non viene fatta con lo stesso passo su entrambi gli assi, l'immagine risulta distorta
	- Ne viene modificato l'aspect ratio

### Esempio

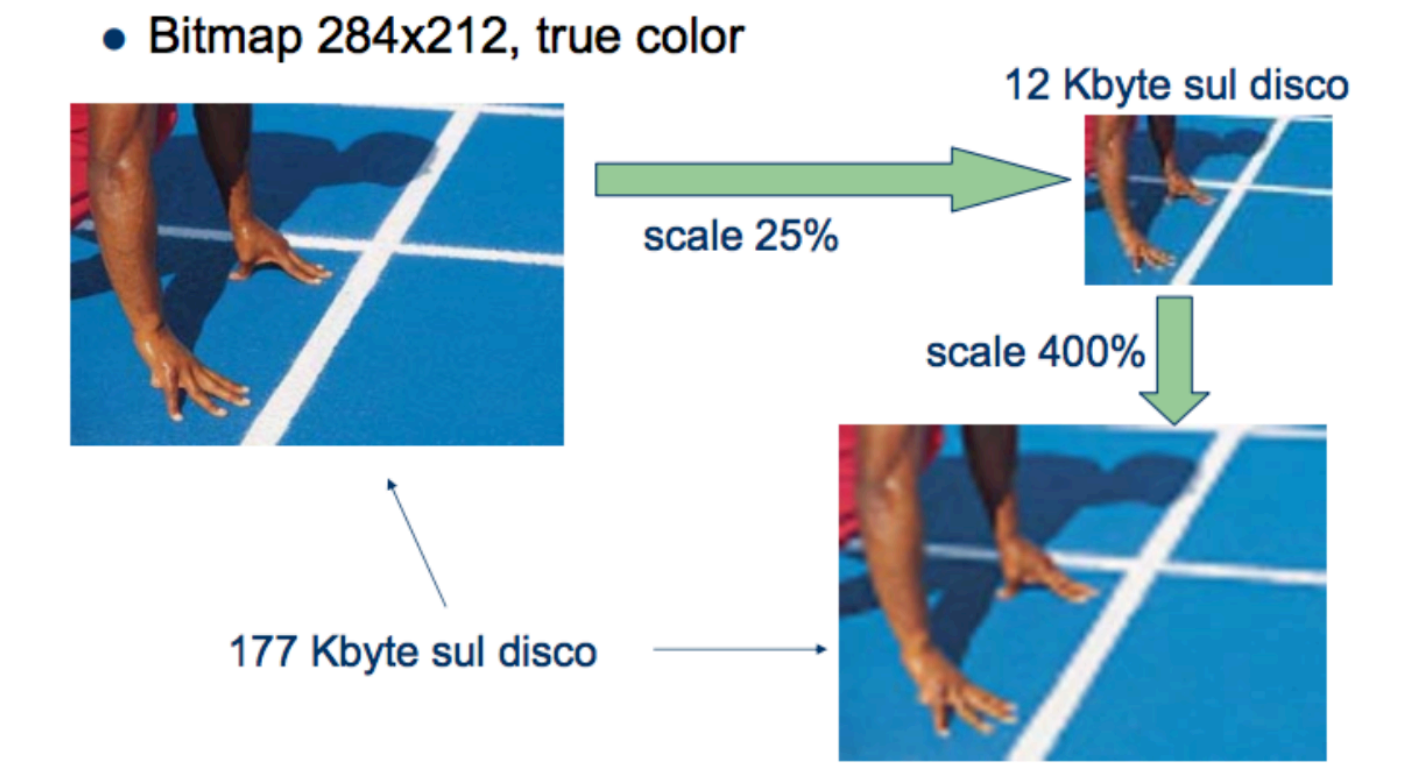